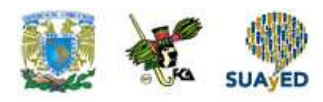

## **N.11: Números de puertos**

En las redes que utilizan los protocolos **TCP/IP** (**□** [A3.1\)](http://www.zator.com/Internet/A3_1.htm) y **UDP/IP** [\[1\]](http://www.zator.com/Internet/N_11.htm#[1]), cuando un programa cliente necesita de un servicio particular de un servidor, además del tipo de servicio y localización del servidor, debe indicar el **puerto** por el que se establecerá la conexión. En este sentido, un **puerto** es un extremo de una conexión lógica [\[2\]](http://www.zator.com/Internet/N_11.htm#[2]). Los puertos se indican por números, y cuando los servicios se refieren a la Web, van incluidos en la sintaxis de la mayoría de las **ULR**s (**■ Ap. G**). Para que sea posible utilizar un servicio de un servidor es necesario que el puerto correspondiente del servidor sea el correcto y que esté habilitado. Coloquialmente diríamos que el servidor debe estar "escuchando" por dicho puerto.

El sistema se comprende mejor considerando que cada paquete de una conexión **TCP/IP** tiene una cabecera con los siguientes datos:

- Dirección IP de origen (4 bytes)
- Puerto TCP o UDP de origen (2 bytes)
- Dirección IP de destino (4 bytes)
- Puerto TCP o UDP de destino (2 bytes)

La asignación de puertos permite que una máquina pueda establecer simultáneamente diversas conexiones TCP/IP con máquinas distintas, ya que todos los paquetes que se reciben tienen la misma dirección IP, pero van dirigidos a puertos diferentes. También que una máquina pueda establecer simultáneamente diversas comunicaciones TCP/IP con otra utilizando puertos distintos para cada conexión.

Como se ha indicado, los números de puerto se indican mediante una palabra de 2 bytes (16 bits), por lo que el rango de valores es de 2<sup>16</sup> (0 a 65535) y en principio una aplicación puede utilizar cualquier número dentro del rango. Sin embargo, con el fin de unificar criterios en cuanto a los puertos que utilizarían las aplicaciones de Internet, la **IANA** ( $\blacksquare$  [N-6\)](http://www.zator.com/Internet/N_6.htm) realizó una asignación de los números disponibles en tres categorías:

- Puertos bien conocidos ("Well known ports"), comprendidos entre 0 y 1023. Estos 1024 (2<sup>10</sup>) puertos pueden ser representados con 10 bits y son reservados para servicios conocidos.
- Puertos registrados ("Registered ports"). 48127 puertos comprendidos entre 1024 y 49151.
- Puertos dinámicos y privados. Los comprendidos entre los números 49152 y 65535.

En caso de tener que asignar un puerto a una aplicación, si no se elige el correspondiente "Well-Known" debe seleccionarse un número en el rango 1024 - 65535. En los sistemas Linux la asignación de puertos se encuentra en el fichero /etc/services. También pueden inspeccionarse los puertos abiertos por las distintas aplicaciones mediante la utilidad netstat.

Puede consultarse en RFC 1700 (4 [www.faqs.org/rfcs\)](http://www.faqs.org/rfcs) y en la propia IANA [www.iana.org/assignments/port-numbers.](http://www.iana.org/assignments/port-numbers)

En los sistemas POSIX, los números de puertos y nombres de los servicios correspondientes, están definidos en el fichero /etc/services. En los sistemas Windows estos valores se encuentran en el fichero c:\windows\system32\drivers\etc\services, cuyo contenido, para un sistema WindowsXP.

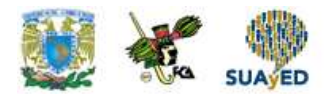

La tabla adjunta muestra algunos de estos puertos y los servicios correspondientes.

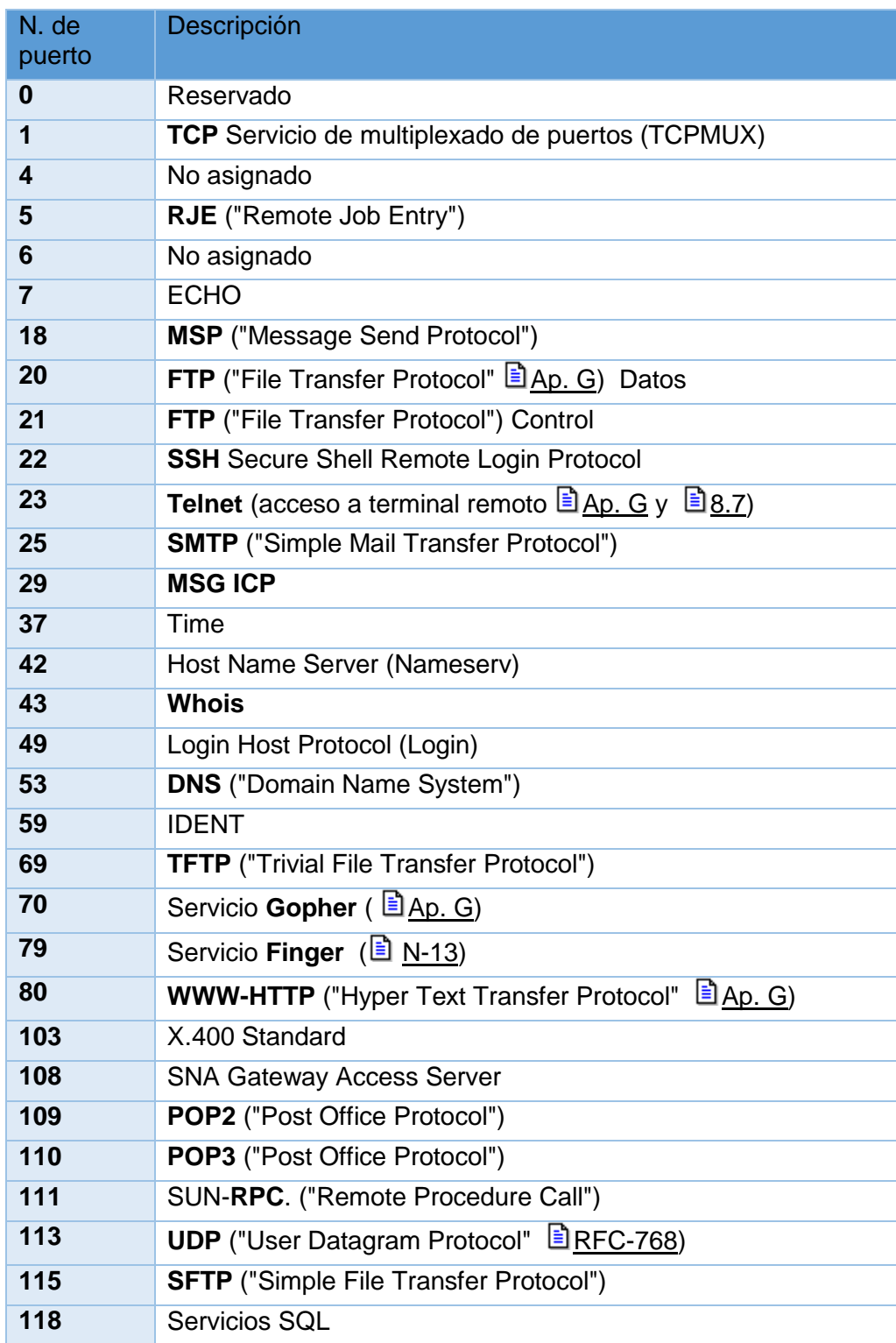

Ξ

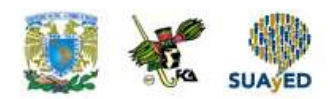

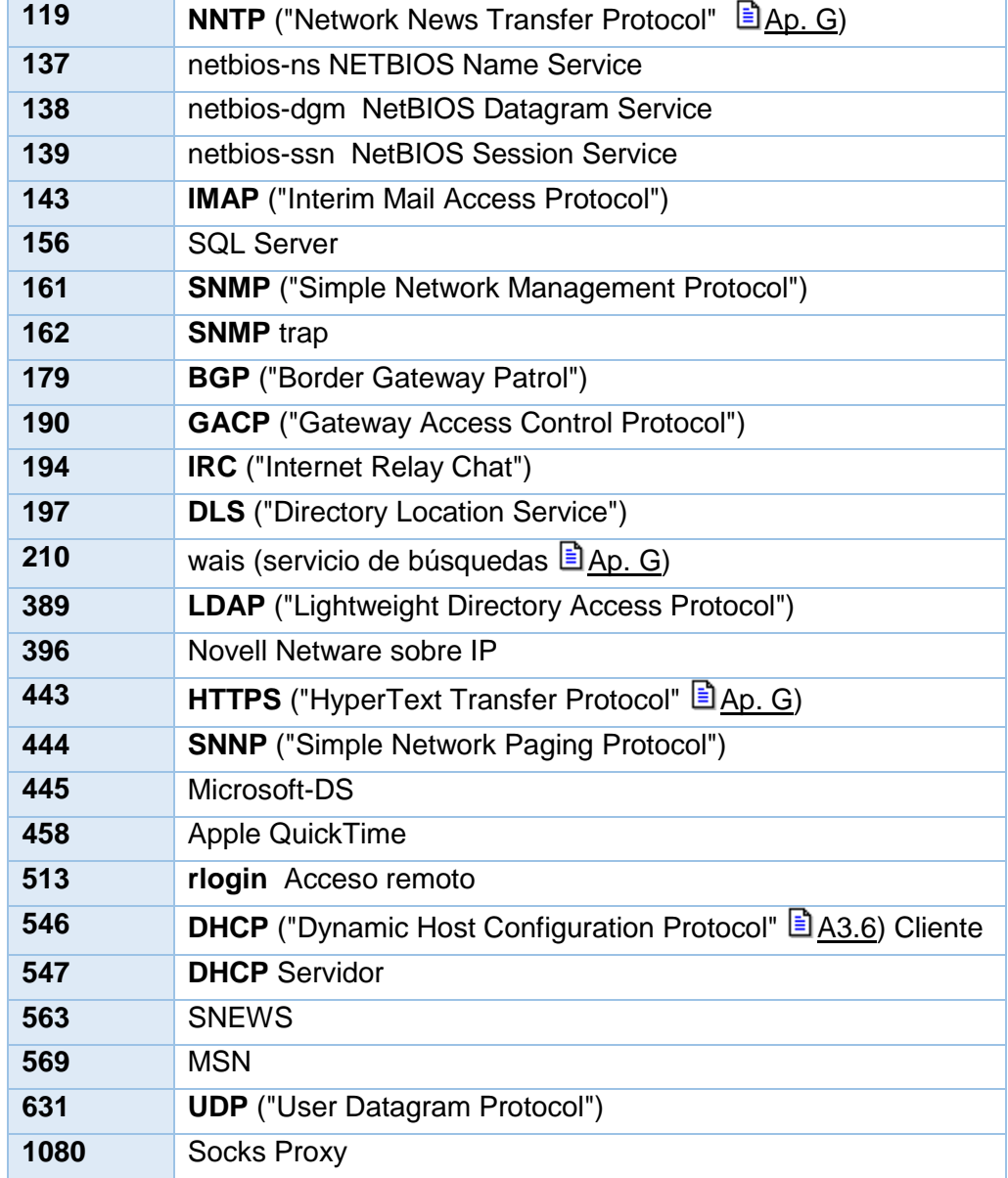

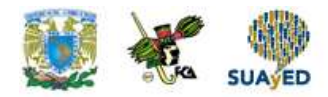

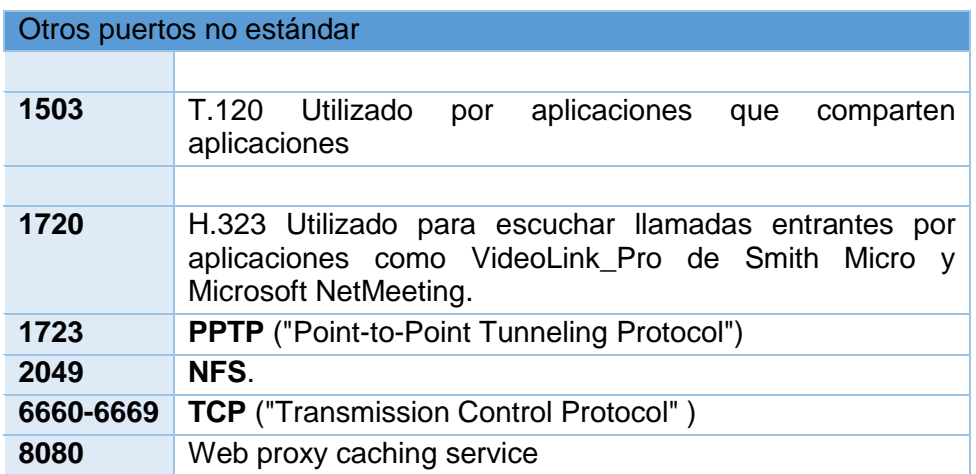

[1] **UDP** ("Unreliable Datagram Protocol"). Protocolo para transmisión de Video en tiempo real (por ejemplo RealPlayer), que ignora los frames erroneos; ofrece mucho menos control que **TCP**.

También: "Usenet Death Penalty" (Pena de muerte de Usenet). Una medida antispam por la que los administradores de redes pueden evitar recibir noticias de un servidor determinado (conocido por sus malos hábitos al respecto) o sistemáticamente cancelar todos los mensajes provenientes de una persona, que contengan determinadas palabras, etc.

[2] Otro aspecto del concepto de "puerto" un ordenador (desde la óptica del PC) puede consultarse el capítulo "Puertos de E/S" del tutorial **Tecnología del PC** ( [H2.5\)](http://www.zator.com/Hardware/H2_5.htm). En dicho capítulo se utiliza el concepto de forma similar, aunque en este caso no se trata de las comunicaciones TCP/IP entre distintas máquinas, sino desde la óptica de las comunicaciones entre los distintos elementos hardware que componen una misma máquina.

Fuente: [http://www.zator.com/Internet/N\\_11.htm](http://www.zator.com/Internet/N_11.htm) (Consultado: 25 de enero de 2017)